# A máquina tem outros recursos

Aula 39

Em uma residência, durante seis meses, os gastos com energia elétrica foram os seguintes:

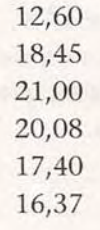

- Qual foi o gasto médio com energia elétrica nesses seis meses?
- Qual é o número mínimo de teclas que você deve apertar na máquina de calcular para fazer essa operação?

# **Os números negativos na máquina**

Nas operações de adição e subtração, a máquina de calcular trabalha com números negativos naturalmente, sem necessidade de nenhuma providência especial.

Então, vamos treinar. Se você tiver uma máquina à mão, melhor. Se não, acompanhe as figuras.

#### **Exemplo 1**

A operação 27 - 43 dará, é claro, um resultado negativo. Veja como fazer:

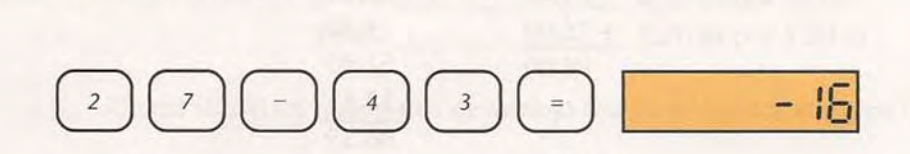

## **Exemplo** 2

Para que apareça no visor da máquina um número negativo, comece apertando o sinal de menos, depois o número desejado e o sinal de igual. Assim:

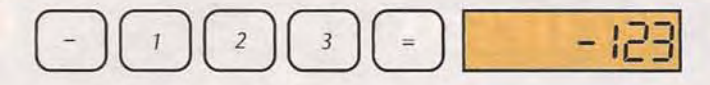

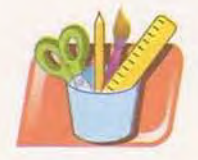

# *Atividades*

#### *Faça no seu caderno.*

1. Faça, na máquina de calcular, as seguintes operações:

a)  $237 + 402 - 658 =$ 

b)  $-33 + 21 - 57 + 103 - 12 =$ 

Sugestão: Você pode dígítar os sinais e os números exatamente na ordem em que eles foram dados.

# **Economizando teclas**

Um problema muito comum na nossa vida é o de tentar equilibrar recebimentos e gastos. Suponha que, em certa semana, seu João fez as seguintes anotações das quantias recebidas e gastas:

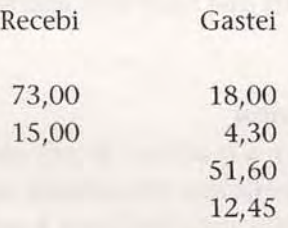

Como saber se sobrou algum dinheiro para seu João nessa semana? Fácil. Somamos cada uma das colunas e depois subtraímos um resultado de outro. Pegue a máquina e confira:

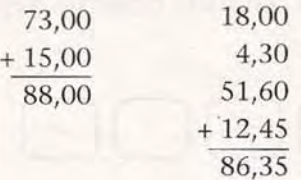

 $88,00 - 86,35 = 1,65$ 

Portanto, sobrou R\$ 1,65 (1 real e 65 centavos).

Você seria capaz de descobrir quantas teclas foram apertadas para obter esse resultado? A maioria das pessoas terá apertado 47 teclas. Note que, desse modo, os resultados das duas somas precisaram ser anotados em um papel para que, depois, a diferença pudesse ser calculada. outras apostilas de Matemática, Acesse: http://fuvestibular.com.br/telecurso-2000/apostilas/ensino-fundamental/matem Veja agora que essa operação pode ser feita de uma vez só. Basta representar as quantias recebidas por números positivos e as gastas por números negativos. Repare ainda que, quando uma quantia é um número inteiro, não há necessidade de digitar a vírgula e os zeros dos centavos. Veja como fazer isso na máquina:

#### $1.65$

Repare que só 24 teclas foram apertadas, e não precisamos anotar nada em um papel.

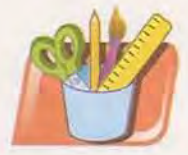

# *Atividades*

### *Faca* no seu caderno.

2. Maria foi comprar legumes e verduras no supermercado. Escolheu cuidadosamente os produtos e foi para a balança pesar. O resultado foi o seguinte:

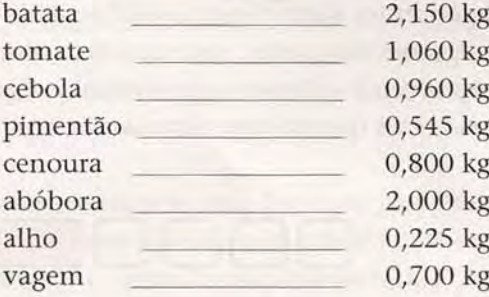

Calcule o peso total da sacola de Maria. Faça a conta na máquina de calcular, procurando apertar o menor número possível de teclas.

3. Seu Jorge deseja azulejar uma parede de sua cozinha, onde há uma porta e uma janela. As medidas são as seguintes:

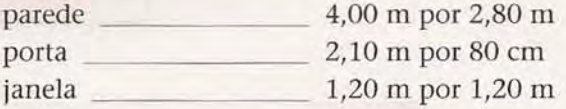

Quantos metros quadrados de azulejo seu Jorge precisa comprar?

4. Dona Luísa saiu de casa com R\$ 61,70 na bolsa. Primeiro, gastou R\$ 2,00 de passagem para ir à casa de uma pessoa que estava lhe devendo R\$ 17,50. Recebeu o dinheiro e voltou para o seu bairro de trem, gastando R\$ 1,25. Resolveu, então, fazer umas comprinhas. Na padaria, gastou R\$ 3,85; no açougue, R\$ 21,28; na mercearia, R\$ 28,30. Quanto dona Luísa tem ainda na bolsa?

# **Tirando dúvidas**

Quando começamos a usar a máquina de calcular, costumam surgir algumas dúvidas. Por exemplo:

o que acontece se apertarmos várias vezes uma tecla de operação? Nada.

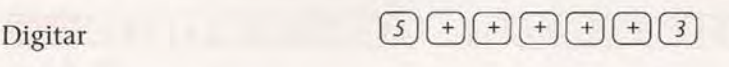

é o mesmo que digitar  $\boxed{S}$  +  $\boxed{3}$ 

o que acontece se digitarmos vários sinais de operação em seguida? A máquina guarda somente o último e ignora os demais.

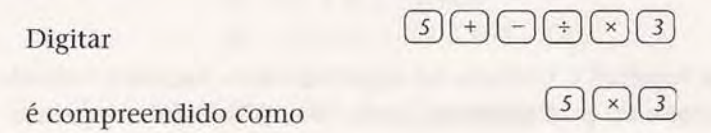

o que ocorre se apertarmos várias vezes o sinal de igual após uma operação?

Depende. Em algumas máquinas, nada acontece. Em outras, a operação continua: se, por exemplo, após a operação 5 + 3 apertarmos o sinal *=,* a parcela + 3 será acrescentada ao resultado anterior tantas vezes quantas apertarmos a tecla. Veja se a sua máquina faz isto:

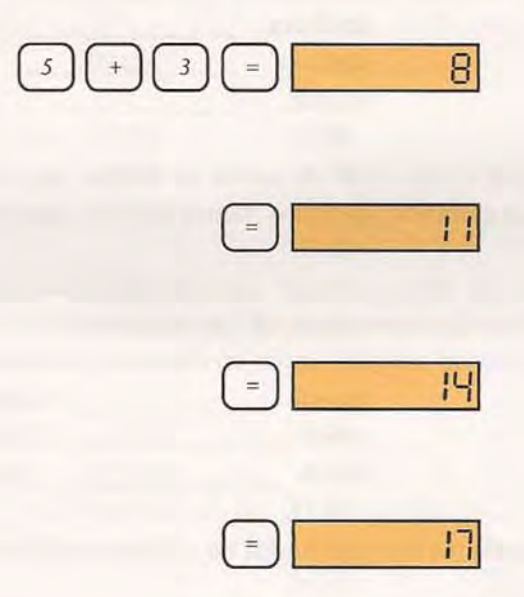

# **A memória**

Vamos agora aprender a utilizar duas novas teclas. A tecla  $(M+)$  guarda dentro da máquina o número que está escrito no visor. Ligue a máquina e digite, por exemplo,  $(8)(M+)$ . Repare que apareceu, em algum lugar do visor, a letra M. Isso significa que o número 8 está guardado dentro da máquina: você pode limpar o visor, ou fazer outras operações, que o 8 continua lá dentro. Para fazer com que ele apareça novamente no visor basta apertar a tecla(MR). Experimente.

Vamos voltar ao problema de quantias recebidas e gastas para ver a utilidade da memória da máquina.

# **Exemplo** 3

Seu Fernando é encanador (ou bombeiro, como se fala no Rio de Janeiro). Durante uma semana, fez serviços em três casas. Nesse período, também teve várias despesas. No seu caderno de anotações, encontramos o seguinte:

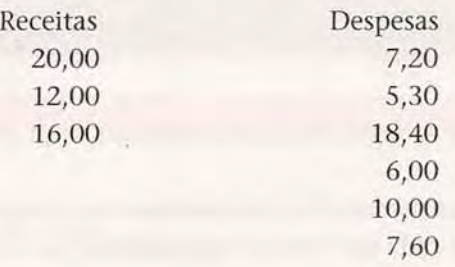

Nessa semana, sobrou algum dinheiro para seu Fernando ou ele gastou mais do que recebeu? Sabemos fazer, com a máquina, esse cálculo de forma econômica. Assim:

(2)(0)+)(7)(2)+)(7)(6)(7)(7)(2)(7)(3)(7)(3)(7)(3)(7)(6)(7)(7)(7)(6)(8) - 5.5

o resultado negativo indica que ele gastou mais do que recebeu. Ele teve, portanto, um prejuízo de R\$ 6,50.

Essa forma de operar a máquina esclarece o resultado final. Lucro ou prejuízo, conforme o número no visor seja positivo ou negativo. Mas ficamos sem saber quanto ele gastou e quanto recebeu. Se você quiser também essas informações, deve operar a máquina de forma diferente. Veja:

Somamos primeiro as despesas e, no final, apertamos a tecla $(M+)$ para guardar o resultado.

000G000Gmrn00G0G00G000G!  $54.5 M +$ 

Sabemos, então, que seu Fernando gastou R\$ 54,50. E esse resultado está guardado dentro da máquina.

Vamos agora somar as receitas:

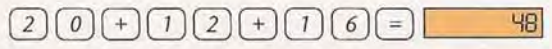

Seu Fernando recebeu R\$ 48,00.

Agora vamos diminuir. Com o valor da receita ainda no visor, aperte a tecla  $\ominus$  e, em seguida, as teclas  $(MR) e(=):$ 

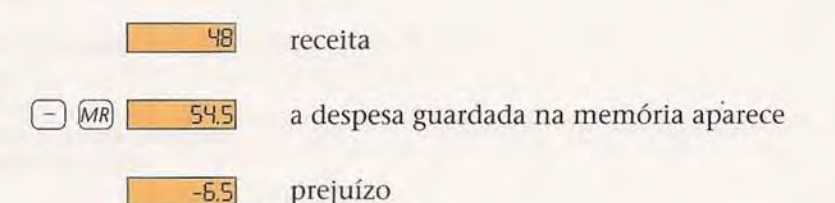

outras apostilas de Matemática, Acesse: http://fuvestibular.com.br/telecurso-2000/apostilas/ensino-fundamental/matema

Se vários números são guardados na memória, a máquina soma automaticamente todos e guarda apenas o resultado.

# **Exemplo 4**

Desligue a máquina e ligue novamente. Isso limpa a memória. Se agora você digitar:

 $(M<sub>+</sub>)$  (7)  $(M<sub>+</sub>)$  (9) 5  $(M+)$ 

a máquina calculará 5 + 7 + 9 = 21 e guardará esse resultado. Faça essa operação e aperte a tecla (MR) para ver o resultado.

Essa característica da máquina permite fazer somas de vários números de maneira diferente da que você aprendeu. É só dígítar cada um deles e ir guardando na memória. No final, apertando a tecla  ${MR}$ , vemos o resultado. Operando assim, você pode corrigir qualquer parcela que tenha digitado errado: basta limpar o visor e digitar a parcela correta.

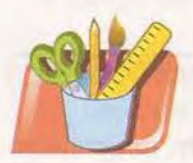

# *Atividades*

**Faca** no seu caderno.

5. Calcule a soma *5J* + 3,82 + 9,06 + 12 + 6,91.

- 6. Um viajante deseja percorrer 300 km em quatro dias. No primeiro dia, andou 85 km; no segundo, 102 km; e, no terceiro, 66 km. Quanto deverá percorrer no quarto dia?
- 7. Faça, na máquina de calcular, as operações:
	- a)  $23 + 157 13 \times 14 =$
	- b)  $7 \times 16 + 13 \times 9 =$